<span id="page-0-0"></span>Uniwersytet im. Adama Mickiewicza w Poznaniu Wydział Matematyki i Informatyki

> Bartłomiej Przybylski Numer albumu: 123456

Krótki podręcznik użytkownika klasy amuthesis A short user manual for amuthesis class

> Praca magisterska na kierunku matematyka napisana pod opieką **prof. UAM dr. hab. Jana Nowaka**

> > Poznań, wrzesień 2017

### Streszczenie

Klasa amuthesis została stworzona z myślą o studentach ostatnich lat studiów licencjackich, inżynierskich i magisterskich na Wydziale Matematyki i Informatyki Uniwersytetu im. Adama Mickiewicza w Poznaniu, choć równie dobrze może być wykorzystywana na innych uczelniach. Dobrym zwyczajem jest bowiem składać prace dyplomowe z wykorzystaniem systemu LATEX i bynajmniej nie dotyczy to wyłącznie prac z matematyki i informatyki. Niestety, samodzielnie przygotowanie wszystkich elementów składowych pracy dyplomowej wymaga nie tylko zaawansowanej znajomości systemu LATEX oraz zasad rządzących składem tekstu, ale przede wszystkim czasu. Klasa amuthesis dostarcza więc wszystko to, co jest potrzebne do stworzenia pięknej pracy dyplomowej w języku polskim lub w języku angielskim.

Klasę amuthesis dedykuję wszystkim tym, dla których wygląd ma równie istotne znaczenie co wnętrze.

# Spis treści

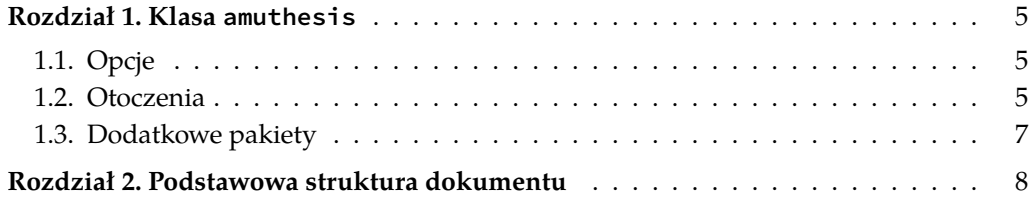

#### Rozdział 1

### Klasa amuthesis

Główny plik klasy amuthesis, nazwany amuthesis.cls, zawiera definicje poleceń i otoczeń przydatnych w czasie tworzenia pracy dyplomowej. Opiera się przy tym na standardowych klasach: book dla prac w języku angielskim oraz mwbk dla prac w języku polskim. Klasa amuthesis współpracuje z najpopularniejszymi silnikami LATEXa:

— pdflatex,

— xelatex,

— lualatex.

#### 1.1. Opcje

<span id="page-4-0"></span>Klasa amuthesis wspiera parametry opcjonalne, których przekazanie powoduje dostosowanie finalnego dokumentu do bieżacych potrzeb. Tabela 1.1 zawiera ich uproszczony opis.

#### 1.2. Otoczenia

Klasa amuthesis dostarcza szereg standardowych otoczeń, które mogą być wykorzystywane w tworzonym dokumencie. Tabela 1.2 zawiera ich pełną listę. Każde z takich otoczeń występuje pod jednym z dwóch oznaczeń, ale stosowana w dokumencie nazwa zależy wyłącznie od języka dokumentu. Elementy oddzielone w tabeli poziomą linią współdzielą numerację [w](#page-6-0) ramach rozdziałów.

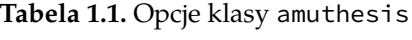

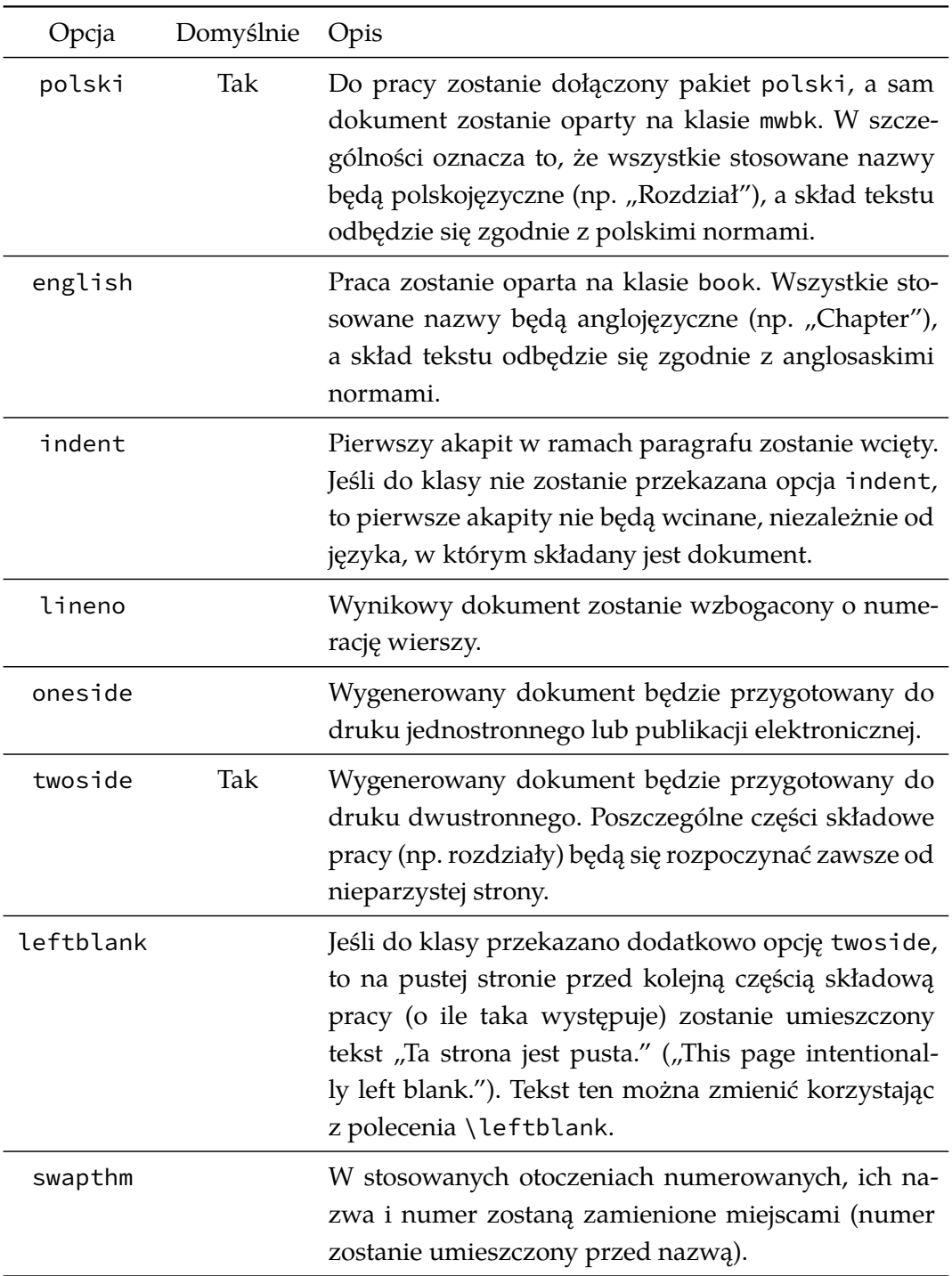

| Oznaczenia                 | Nazwa (pl)    | Nazwa (en)  |
|----------------------------|---------------|-------------|
| twierdzenie / theorem      | Twierdzenie   | Theorem     |
| dowod / proof              | Dowód         | Proof       |
| lemat / lemma              | Lemat         | Lemma       |
| hipoteza / statement       | Hipoteza      | Statement   |
| stwierdzenie / proposition | Stwierdzenie  | Proposition |
| wniosek / corollary        | Wniosek       | Corollary   |
| spostrzezenie / remark     | Spostrzeżenie | Remark      |
| obserwacja / note          | Obserwacja    | <b>Note</b> |
| definicja / definition     | Definicja     | Definition  |
| przyklad / example         | Przykład      | Example     |
| zadanie / task             | Zadanie       | Task        |
| cwiczenie / exercise       | Čwiczenie     | Exercise    |

<span id="page-6-0"></span>**Tabela 1.2.** Otoczenia zdefiniowane w klasie amuthesis

### 1.3. Dodatkowe pakiety

Jeśli dokument jest oparty na klasie amuthesis, to można w nim korzystać z następujących pakietów bez dodatkowych działań:

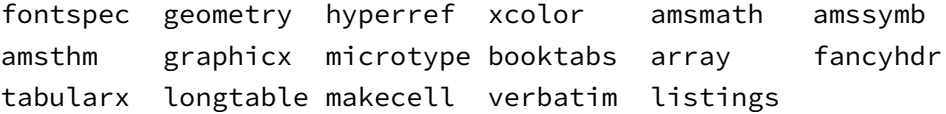

### Rozdział 2

## Podstawowa struktura dokumentu

Plik thesis.tex zawiera opis pustego dokumentu tworzonego w oparciu o klasę amuthesis. Możesz go uzupełnić treścią według własnego uznania.